# Estructuras de almacenamiento

REGISTROS

M.C. Yolanda Moyao Martínez

## Definición

Estructura de datos formado por un conjunto de elementos llamados campos, no necesariamente del mismo tipo y que permiten almacenar una serie de datos relacionados entre sí bajo un nombre común.

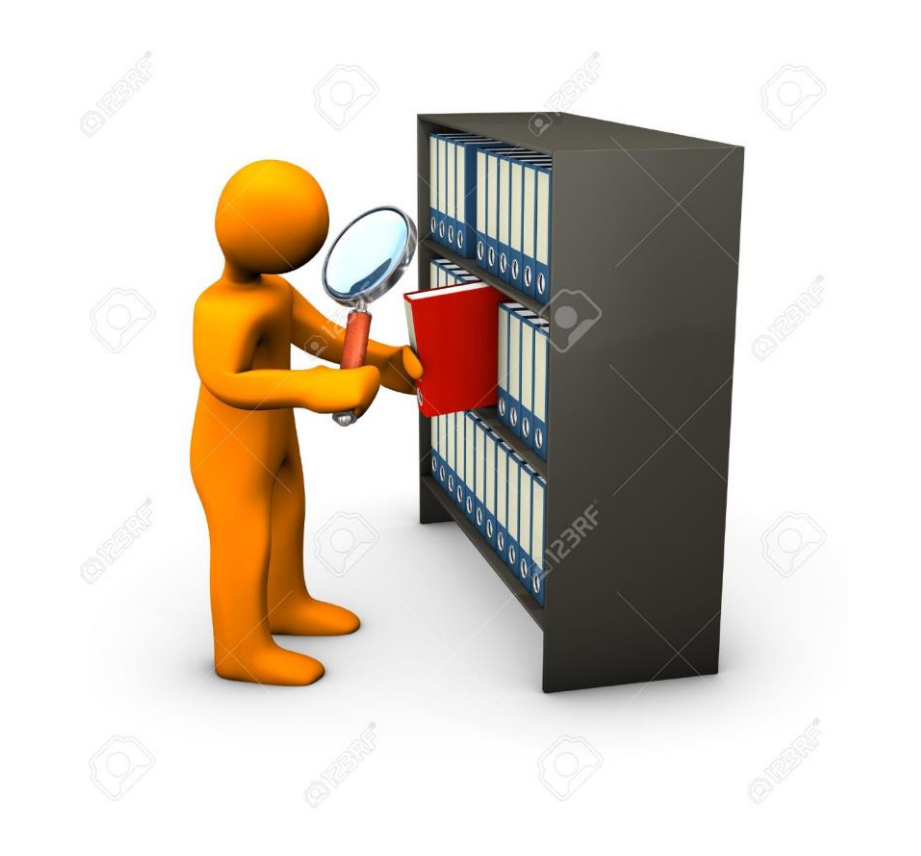

#### Sintaxis

……….

Tipo Registro identificador =

Tipo identificador 1

Tipo identificador 2

Tipo identificador n Fin\_Registro

# Ejemplo

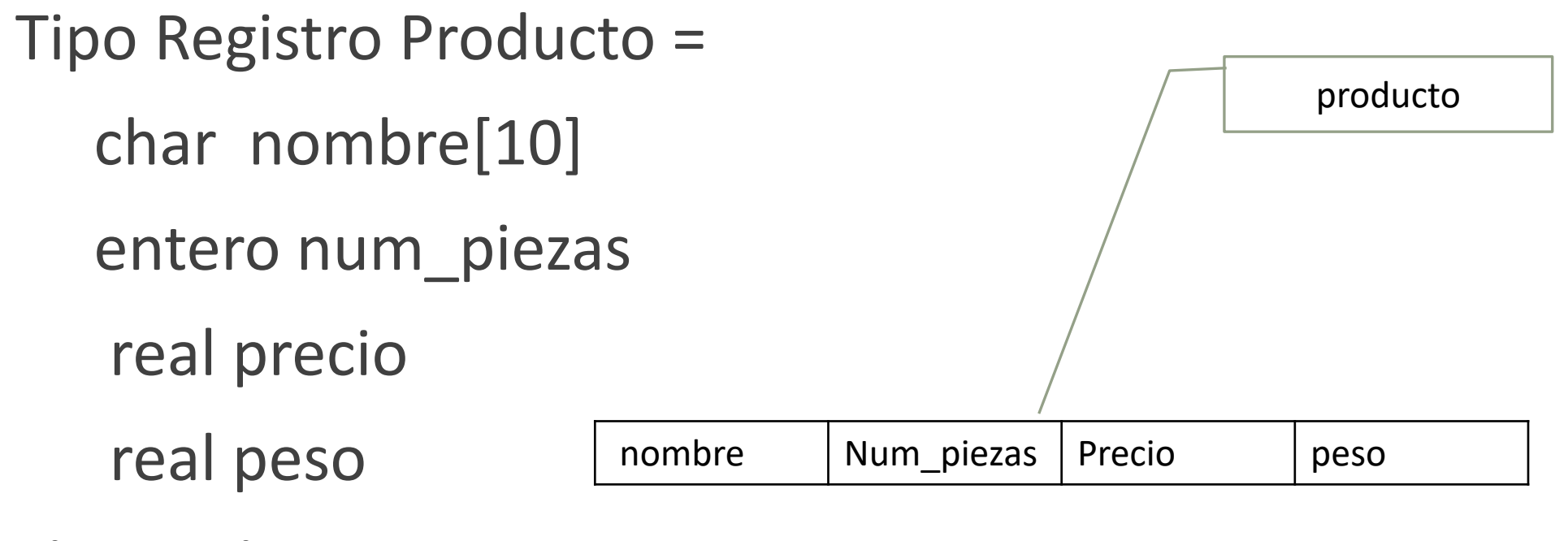

Fin\_Registro

## Sintaxis para declarar variables tipo Registro

Identificador Tipo Registro: identificador variable

Prod1

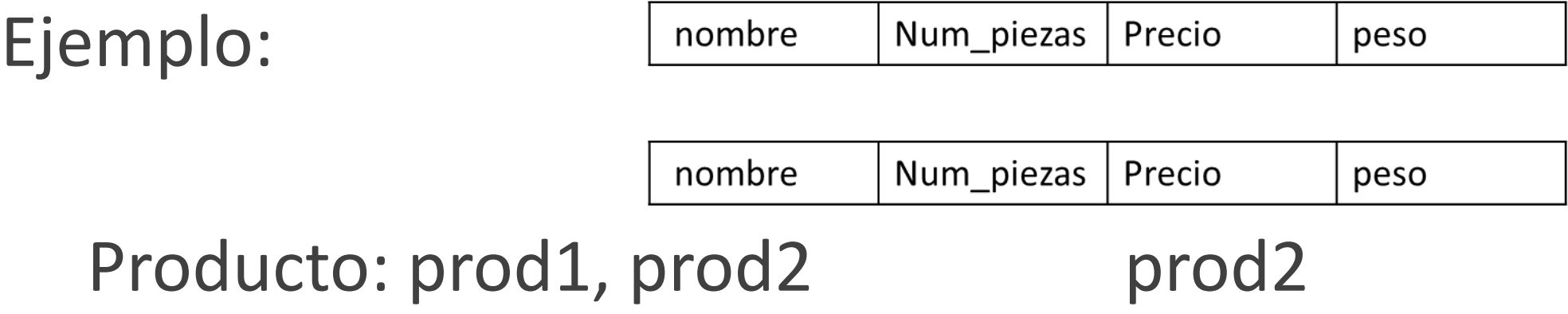

#### Sintaxis: Acceso a los campos

Identificador tipo Registro.nombre\_campo Ejemplo:

```
prod1.peso=3.5
```

```
prod2.precio=720.9
```

```
Leer(prod1.precio)
```

```
Leer(prod2.precio)
```

```
Suma \leftarrow prod1.precio + prod2.precio
```
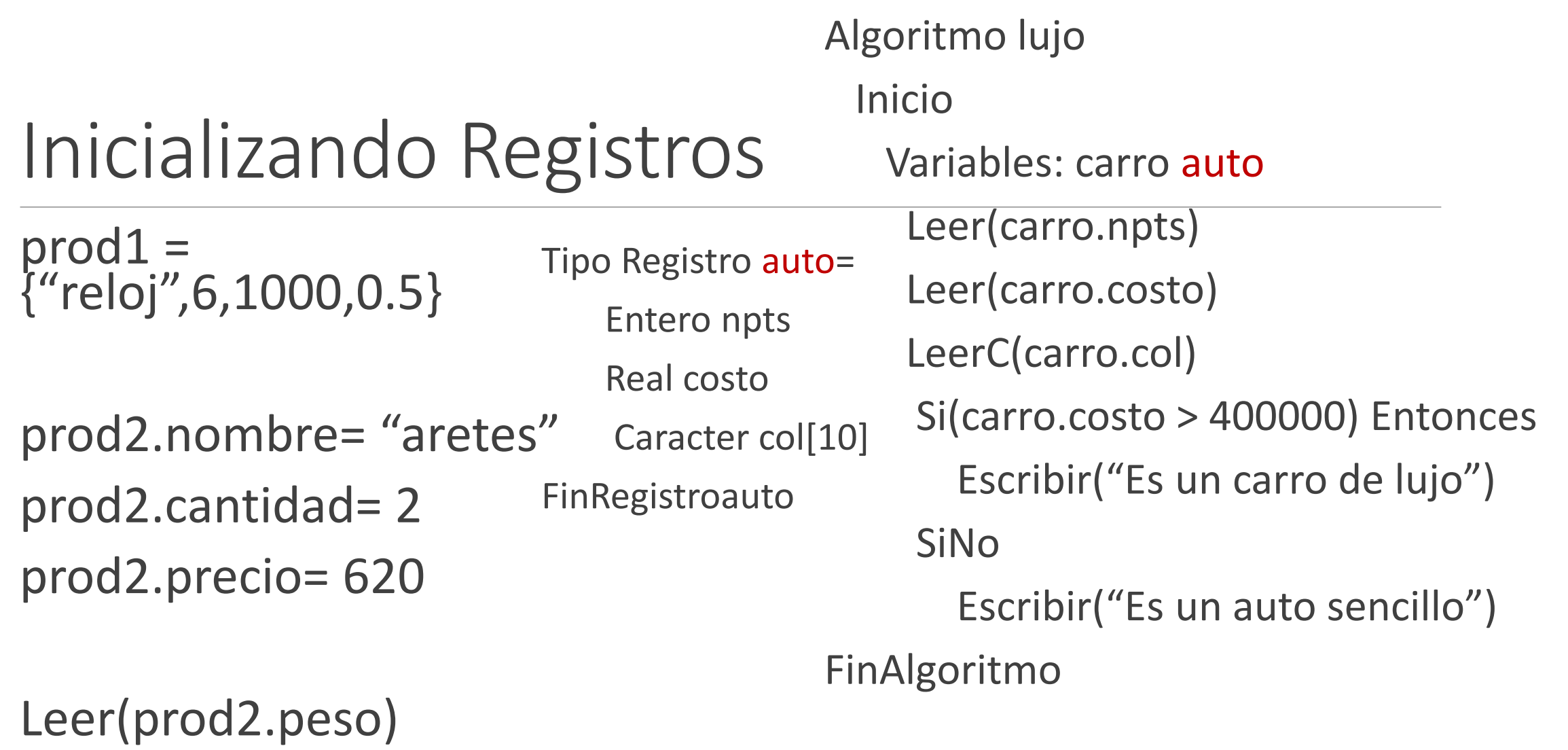

**4 200000 rojo**

### Ejemplo

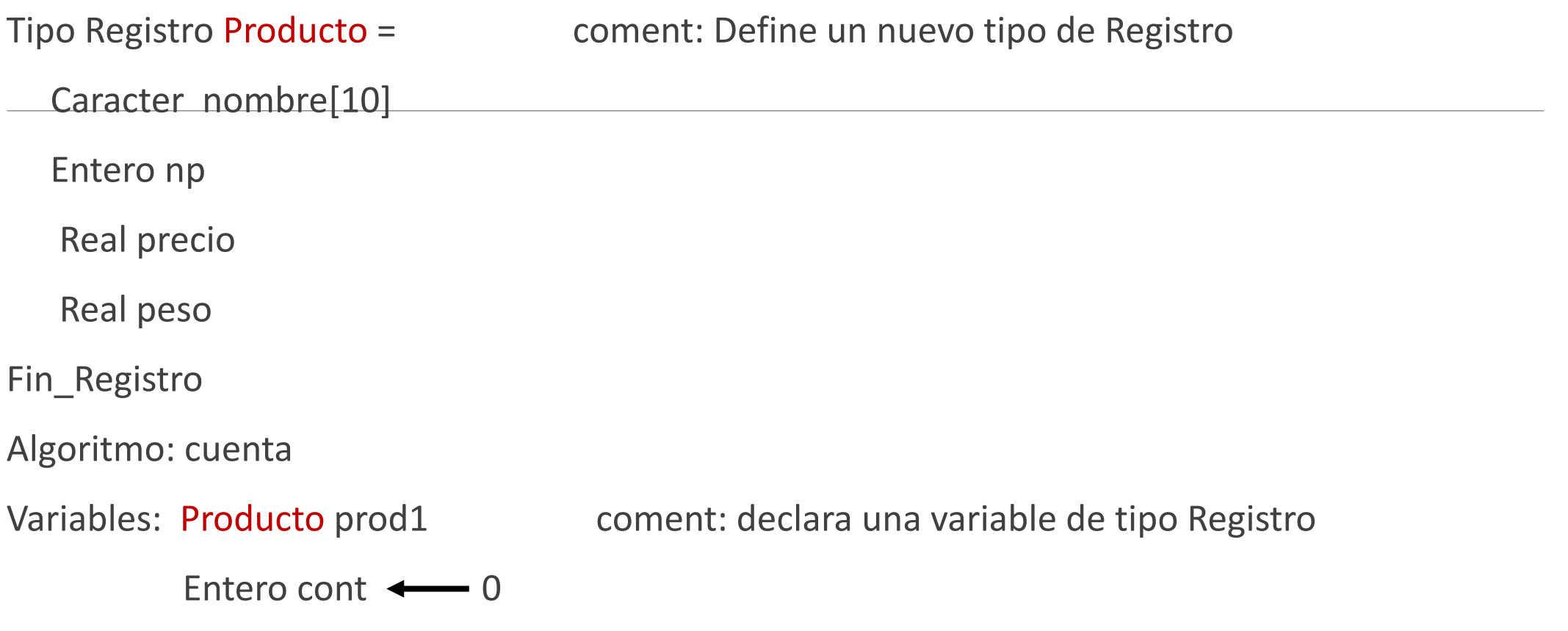

Escribir("Dame nombre") coment: captura la información del producto LeerC(prod1.nombre) Escribir("Dame cantidad de piezas") Leer(prod1.np) Escribir("Dame precio") Leer(prod1.precio) Escribir("Dame peso") Leer(prod1.peso)

Coment: cuenta los productos que cuestan mas de \$1000

Si (prod1.pecio > 1000) Entonces

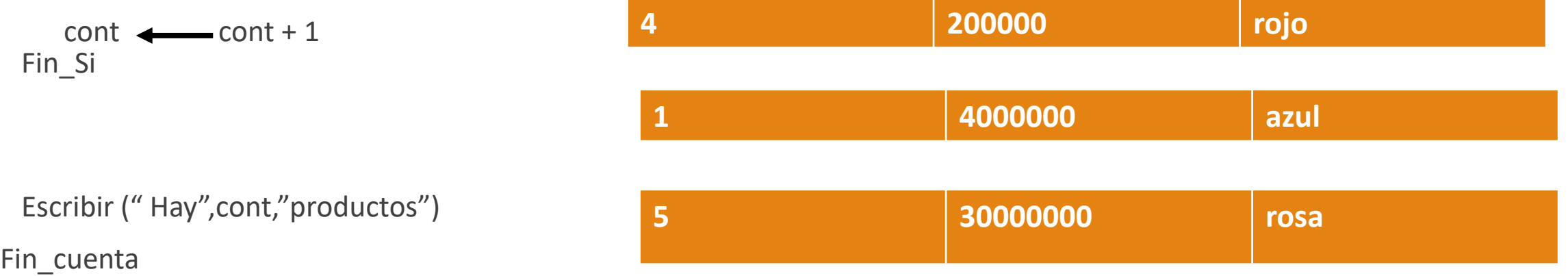

Arreglos de Registros

Sintaxis

identificador Tipo Registro variable[tamaño]

Ejemplo Datos prod1[7]  $prod1[2]$ .precio $\leftarrow$ 1 Leer(Prod1[7].precio)

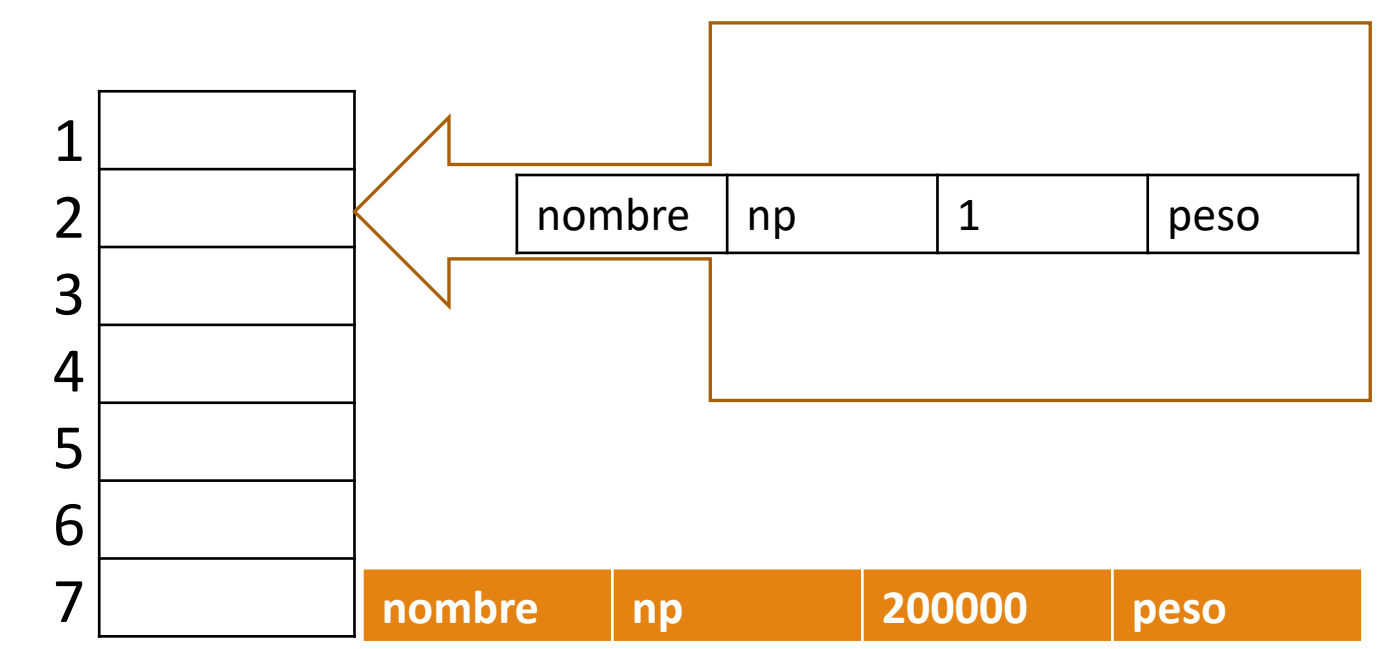

### Ejemplo

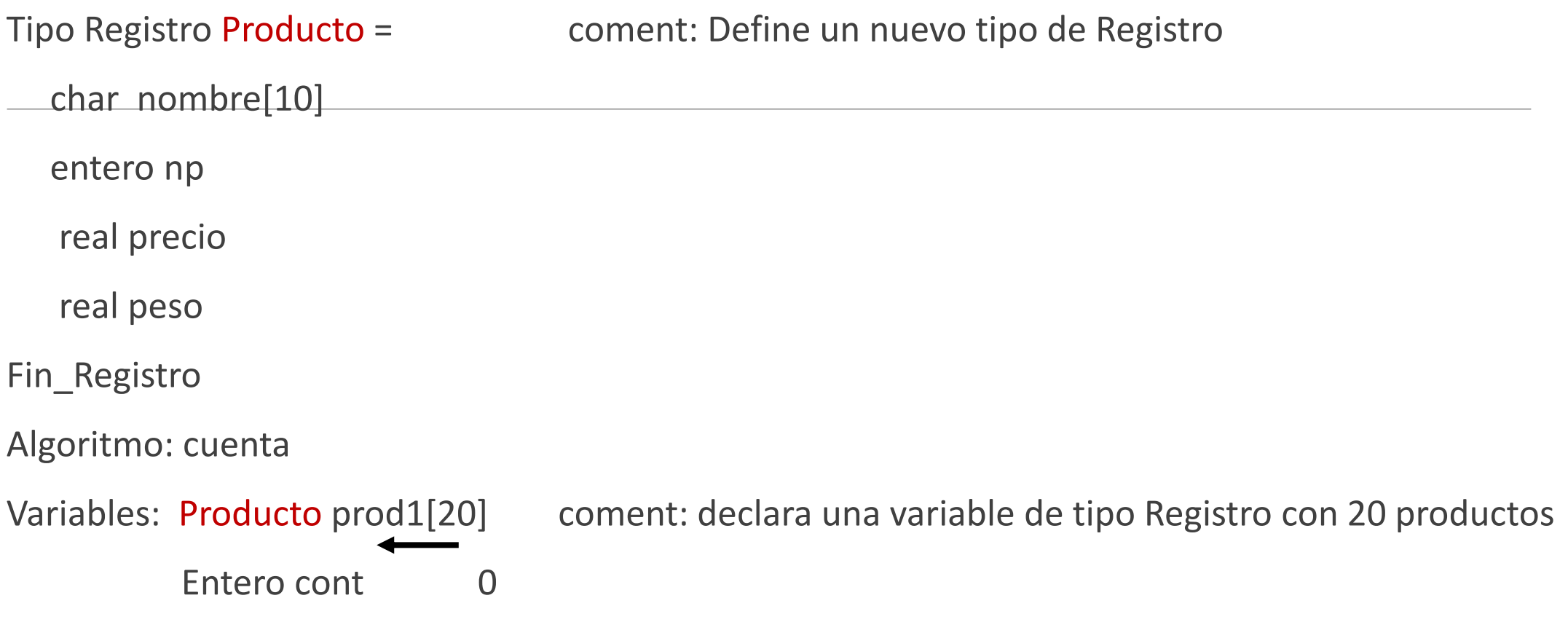

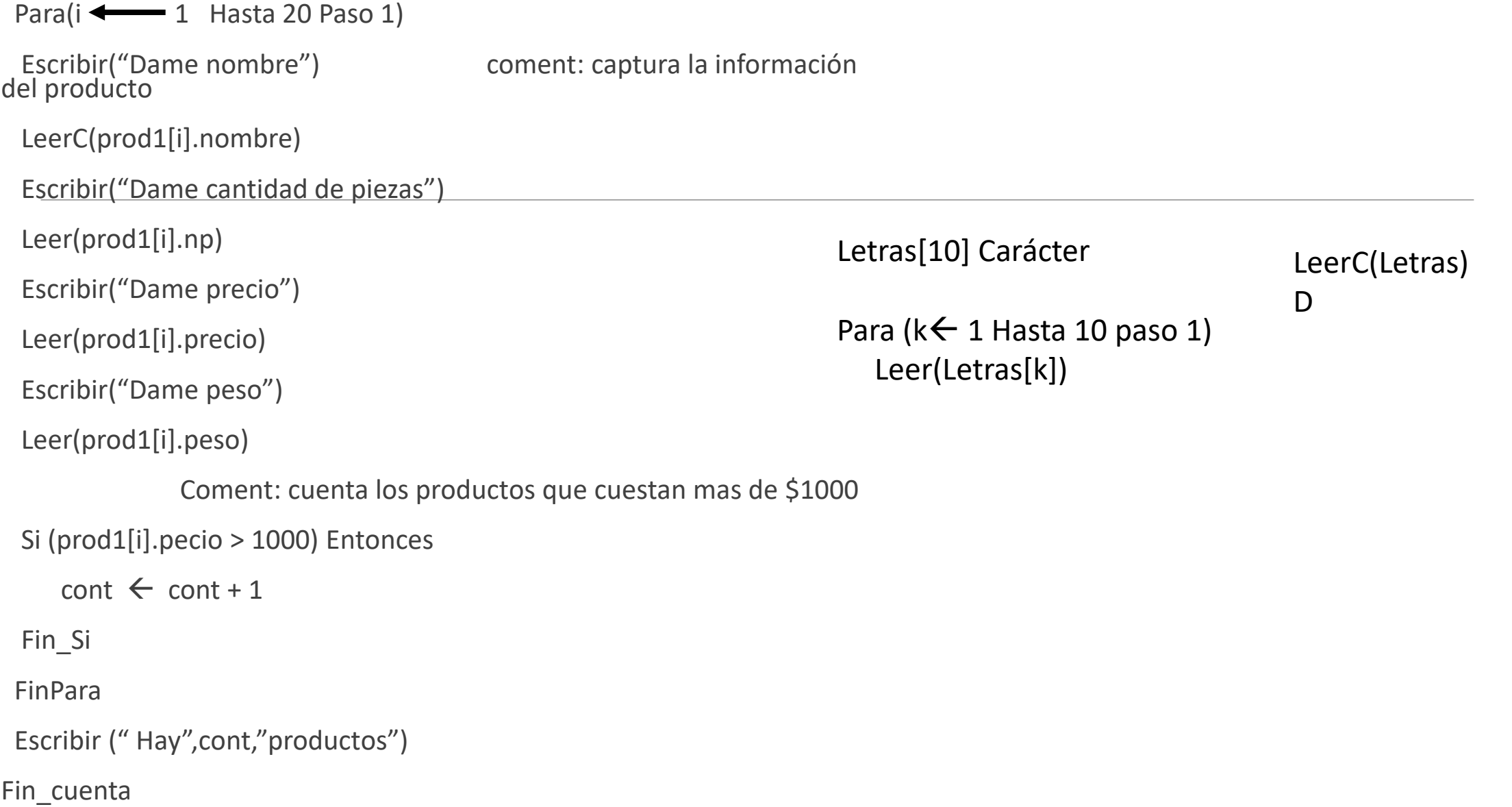